(http://www.consip.it/) (http://www.mef.gov.it/)

**(https://www.acquistinretepa.it/opencms/opencms/help/pa/Ordini/Gare/Gare\_pubblicate/offerte\_presentate.html)**

 $\hat{\chi}$  PREFERITI  $\mathscr O$  I MIEI LINK FINITIA CARRELLO (/opencms/pagina\_carrello.html)  $\boxtimes$  MESSAGGI (/opencms/opencms/messaggi/) R E CRUSCOTTO ITA

### **Nascondi menu**

**Offerte presentate e sorteggio**

**(https://www.acquistinretepa.it/negoziazioni/prv?**

**Buste presentate:** 7 **pagina=dispatcher&submit=visualizzaMenu&valore=0&backPage=get:2337865684&hmac=b0cf6763f165ae752b58f593c030e47b)**

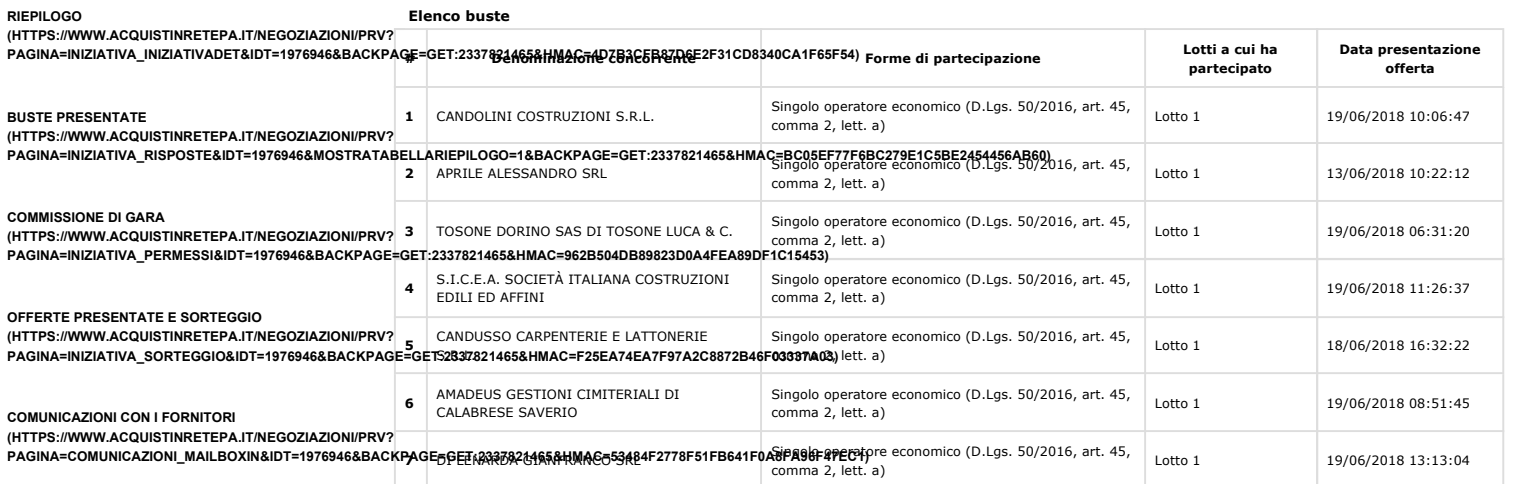

**ESAME DELLE OFFERTE**

**(HTTPS://WWW.ACQUISTINRETEPA.IT/NEGOZIAZIONI/PRV?**

**PAGINA=VALUTAZIONE\_CLASSIFICA&IDT=1976946&SUBMIT=ELENCO&BACKPAGE=GET:2337865684&HMAC=CD24D90B5462B5EE263084574FE9A2A7)**

## **SOSPENDI**

## **(HTTPS://WWW.ACQUISTINRETEPA.IT/NEGOZIAZIONI/PRV?**

PAGINA=INIZIATIVA\_SOSPENDI&IDT=1976946&SUBMIT=CHI**SDICKRYGKMASOBNEMMENANDIKRAAGIBOETCES7821K65&0HAAGaHXBMO MEHZ8BADKBXB**AD56A9CF18)

**anomalia ai sensi del D.Lgs. n.50/2016 e s.m.i.:**

**Da effettuare EFFETTUA SORTEGGIO (HTTPS://WWW.ACQUISTINRETEPA.IT/NEGOZIAZIONI/PRV?PAGINA=INIZIATIVA\_SORTEGGIO&IDT=1976946&SUBMIT=CONFIRMSORTEGGIOCRITERISOGLIA (HTTPS://WWW.ACQUISTINRETEPA.IT/NEGOZIAZIONI/PRV? # Criterio Sorteggio Data Sorteggio REVOCA PAGINA=INIZIATIVA\_SOSPENDI&IDT=1976946&SUBMIT=CHIEDICONFERMAREVOCA&BACKPAGE=GET:2337821465&HMAC=FFD177E1CC8B37B0A5FAF425FADB031C) COPIA GARA**

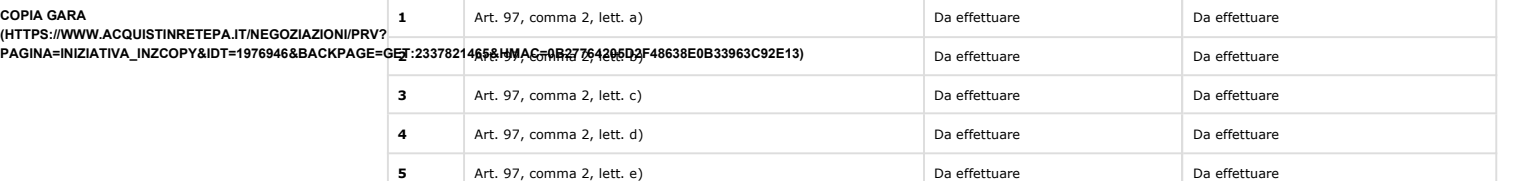

**INDIETRO (HTTPS://WWW.ACQUISTINRETEPA.IT/NEGOZIAZIONI/PRV?PAGINA=MENU\_INDEX&QUERY=COMMISSIONE&TIPOSTRUMENTO=MEPA&TIPOINIZIATIVA=RDO&SU**

## Link Veloci

Vetrina Iniziative

Obbligo – facoltà

Vetrina Bandi

Catalogo

Portale

Supporto

Come Iniziare

Guide Operative

Filmati Dimostrativi

Eventi e Formazione

**Pormande Freducenti** (/opencms/opencms/faq.html)

(/opencms/opencms/categoriaProdotti.html) (/opencms/opencms/filmati.html)

(/opencms/opencms/programma\_comeFunはtotoman\_colobolightin\_facolta.html)o\_Eventi-

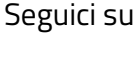

**P** YouTube

(/opencms/opencms/vetrina\_bandi.html) (/opencms/opencms/supporto\_guide.html) Twitter

> (https://twitter.com/Consip\_Spa? ref\_src=twsrc%5Etfw)

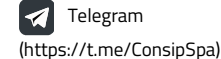

# Rete)

(https://www.youtube.com/channel/UC426hjPolvTwyVPiTHyyhFg)

800 062 060

Contatti

dal lunedi al venerdi dalle 9.00 alle 18.00 PA (numero verde unico) 800 753 783 IMPRESE

Vedi tutti i contatti (/opencms/opencms/supporto\_contatti.htr

(per malfunzionamenti sul Portale Acquisti in

Manutenzione (/opencms/opencms/manutenzione.html) Accessibilità (/opencms/opencms/accessibilita.html) Note Legali (/opencms/opencms/note\_legali/responsabilita.html)

(/opencms/opencms/vetrina\_iniziative.html)

Offerte presentate e sorteggio Pagina 2 di 2